# Capacity Planning Tool

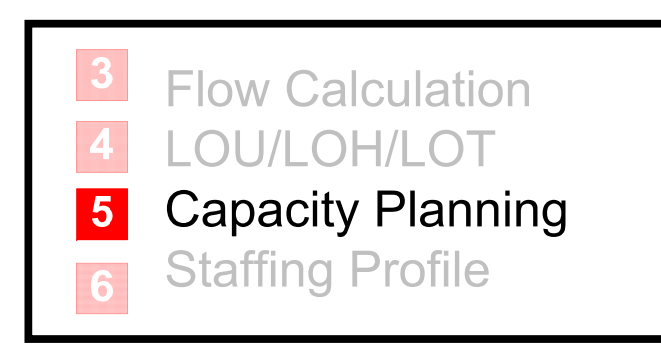

**Split Flow Inpatient Transitional Care** 

**Time Stamps** 

**Target Utilization** 

**Integer Effect** 

Jeffery K. Cochran, PhD Kevin T. Roche, MS

### Analysis Goals

- With this tool, the user will be able to answer the question: "How much space is required in each area of my split flow network?"
	- Space will defined as providers or physical patient capacity, depending upon the area.
- This decision is based on acuity split, area arrival rates, service times, and target performance measures.

### Patient Safety Performance Measures

Estimated Using Queuing Theory [1][2][3]

- Server Utilization (ρ)
	- The average percent of time a resource is "busy".
	- Bed utilization is the average percent of time a bed is occupied by a patient.
	- Provider utilization is average percent of time spent in direct patient care.
- Wait in Queue (Wq)
	- The average length of time a patient will spend *waiting* for service in an area before starting service.
- Full/Busy Probability (p $_{\rm c})$ 
	- The fraction of arriving patients who must wait in an area until a resource becomes available. The table below defines resources by area.

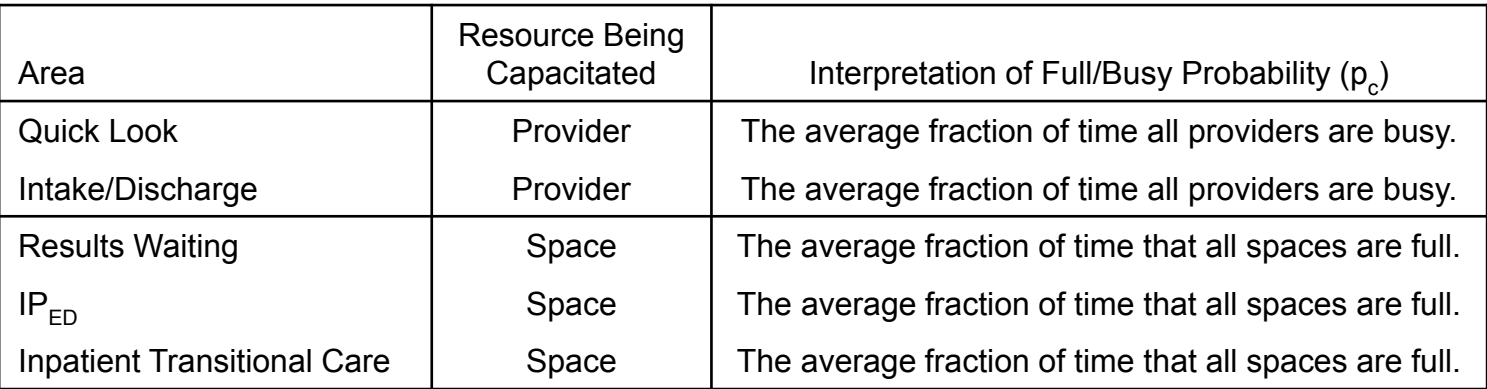

### Tool 5 Calculations<sup>[4]</sup>

- Utilization (ρ):  $\rho = \frac{\lambda}{c}$  *\* LOS*  $\rho$  =
- • Expected wait time in queue (Wq):  $Wq = \frac{(\lambda * LOS)}{(\lambda * T)}$

where: 
$$
p_0 = \left(\sum_{n=0}^{c-1} \frac{(\lambda * LOS)^n}{n!} + \frac{(\lambda * LOS)^c}{c!(1-\rho)}\right)^n
$$

Notation Key:  
\n
$$
LOS = \{LOU, LOH, or LOT\}
$$
  
\n $c =$  number of area servers  
\n $\lambda =$  area arrival rate  
\n $Cs, Ca =$  Coefficient of  
\nvariation of the service and  
\narrival processes, respectively

 $\frac{1}{(1-\rho)^2}$   $\left| p_0 \right| \left( \frac{1}{2} \right)$ 

 $\overline{\phantom{a}}$  $\overline{\phantom{a}}$  $\overline{\phantom{a}}$  $\overline{\phantom{a}}$ 

 $\int_{2}^{P_0}$ 

 $\backslash$ 

 $\int$ 

│ I  $\setminus$ 

 $\left| p_0 * \right| \frac{C_s^2 + C}{2}$ 

 $\left(C_{s}^{2}+\right)$ 

2  $\sim$  2

*s a*

 $\overline{\phantom{a}}$  $\int$ 

 $\backslash$ 

 $(\lambda * LOS)$ 

*LOS c c!*

 $\lambda$ 

Ξ  $=\left(\frac{c}{c'-1-\rho)^2}\right)^{p_0}$ 

 $\rho$ 

 $\overline{\phantom{a}}$ 

 $\setminus$ 

*i*

*c*

1

 $(\lambda * LOS)$ 

*\* LOS*

*c!*

 $\lambda$ 

 $\lambda$ 

 $(\lambda * LOS)$ 

*\* LOS*

*i!*

 $\overline{\phantom{a}}$ 

 $\bigg($ 

•Door-to-Doc (D2D) time:

Full/Busy probability (p $_{\rm C}$ ):

•

*D2D time* = 
$$
Wq_{\text{QUICK LOOK}} + LOS_{\text{QUICK LOOK}} + \left(f_1 + f_2\right) \left(\text{travel } \text{QUICK LOOK} \rightarrow \text{IP}_{ED} + Wq_{\text{IP}_{ED}}\right)
$$

\n
$$
+ \left(f_3 + f_4 + f_5\right) \left(\text{travel } \text{QUICK LOOK} \rightarrow \text{INTAKE}\right)
$$
\n**Fraction of lower**

\n**frac** =  $Wq_{\text{IVTAKE}}$ 

\n**frac** =  $Wq_{\text{IVTAKE}}$ 

\n**frac** =  $Wq_{\text{IVTAKE}}$ 

\n**frac** =  $Wq_{\text{IVTAKE}}$ 

\n**frac** =  $Wq_{\text{IVTAKE}}$ 

\n**frac** =  $Wq_{\text{IVTAKE}}$ 

\n**frac** =  $Wq_{\text{IVTAKE}}$ 

\n**frac** =  $Wq_{\text{IVTAKE}}$ 

\n**frac** =  $Wq_{\text{IVTAKE}}$ 

\n**frac** =  $Wq_{\text{IVTAKE}}$ 

\n**frac** =  $Wq_{\text{IVTAKE}}$ 

\n**frac** =  $Wq_{\text{IVTAKE}}$ 

\n**frac** =  $Wq_{\text{IVTAKE}}$ 

\n**frac** =  $Wq_{\text{IVTAE}}$ 

\n**frac** =  $Wq_{\text{IVTAE}}$ 

\n**frac** =  $Wq_{\text{IVTAE}}$ 

\n**frac** =  $Wq_{\text{IVTAE}}$ 

\n**frac** =  $Wq_{\text{IVTAE}}$ 

\n**frac** =  $Wq_{\text{IVTAE}}$ 

\n**frac** =  $Wq_{\text{IVTAE}}$ 

\n**frac** =  $Wq_{\text{IVTAE}}$ 

\n**frac** =  $Wq_{\text{IVTAE}}$ 

\n**frac** =  $W$ 

 $\sum_{i=0}$ 

 $\mathbf{0}$ 

*i*

 $=\frac{c}{c}$ 

*c*

*p*

### Tool 5 Input Data

•Arrivals per hour to each location in the Split ED - 3

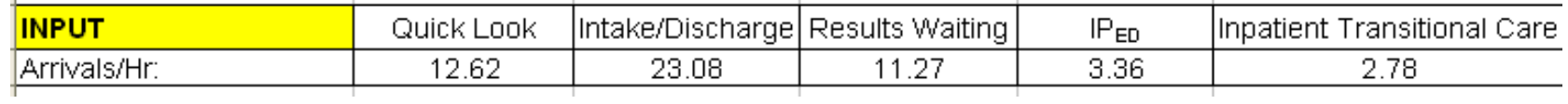

- $\bullet$  Mean LOS and coefficient of variation in each location:
	- Tool 4 provides inputs for Results Waiting,  $IP_{FD}$ , and Admit Hold
	- Defaults can be used in Registration and  $OP_{FD}$

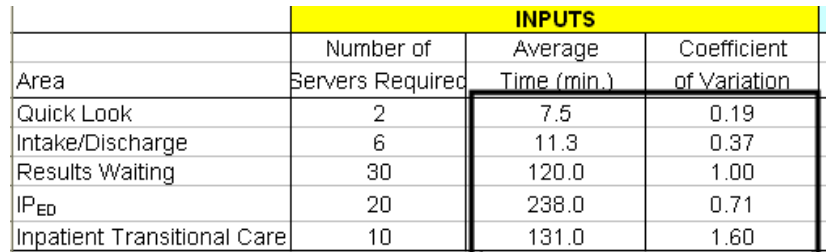

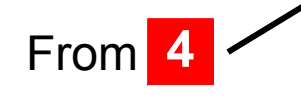

 $\bullet$  Travel times (new data): Quick Look to OP $_{\sf ED}$  and Quick Look to IP $_{\sf ED}$ 

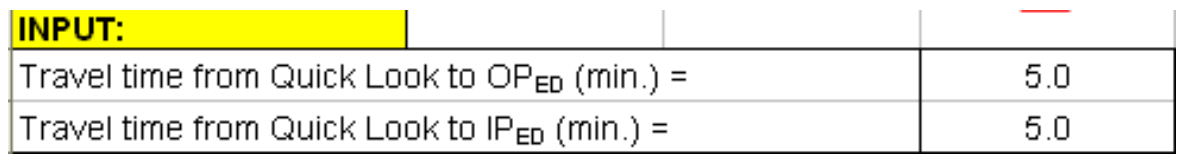

#### The EXCEL  $^\circledR$  Tool 5

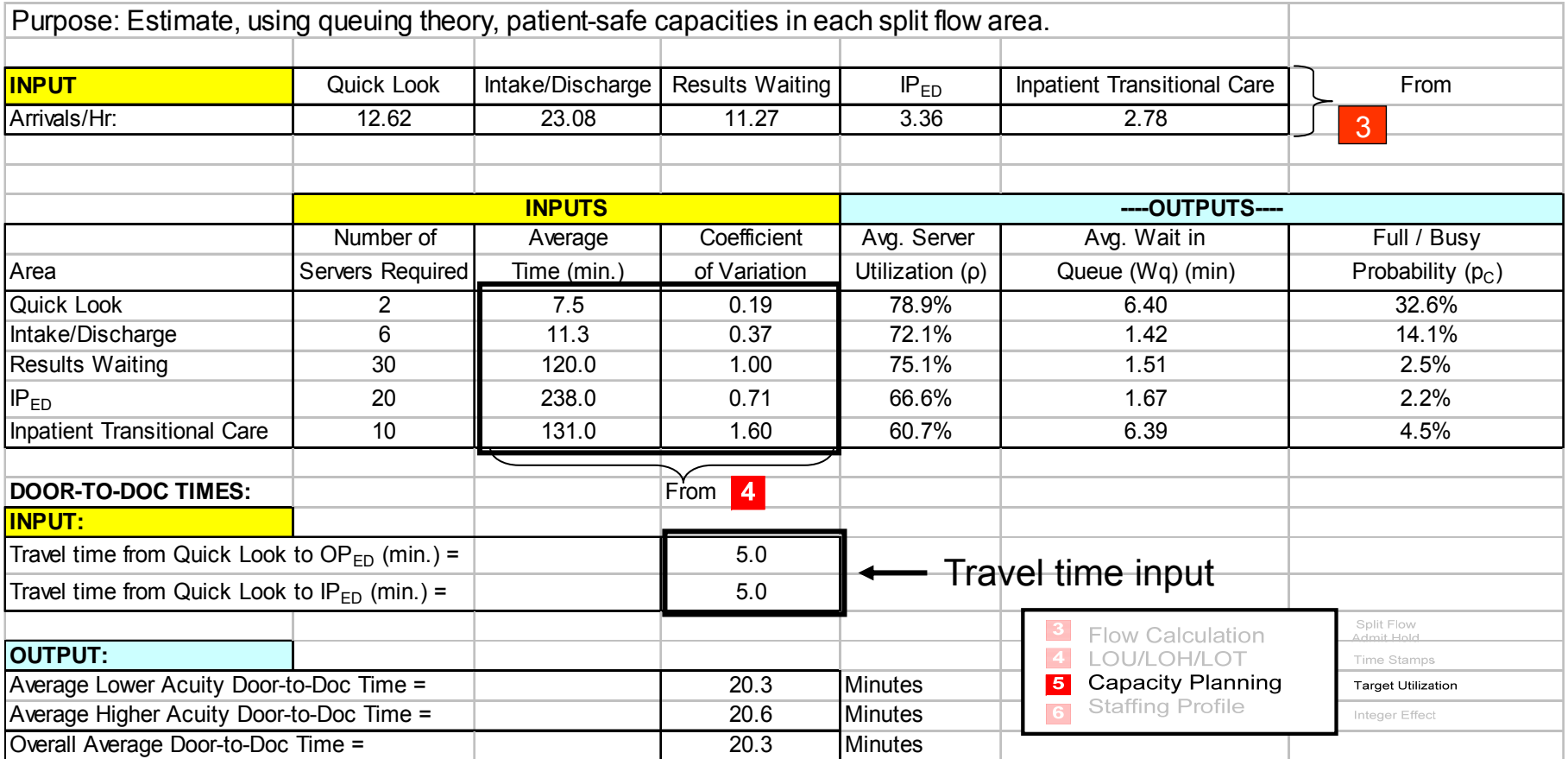

### Iterating on the Number of Servers

- •After input data is entered, you can allocate servers to each area
- $\bullet$  More servers means better performance measures and better patient safety, but more expense
- $\bullet$  Select scenarios that best balance capacity costs and patient safety
	- Utilization = 70% usually provides good balance and starting point
	- Utilization cell goes RED for ρ <sup>≥</sup> 100% implying not enough servers

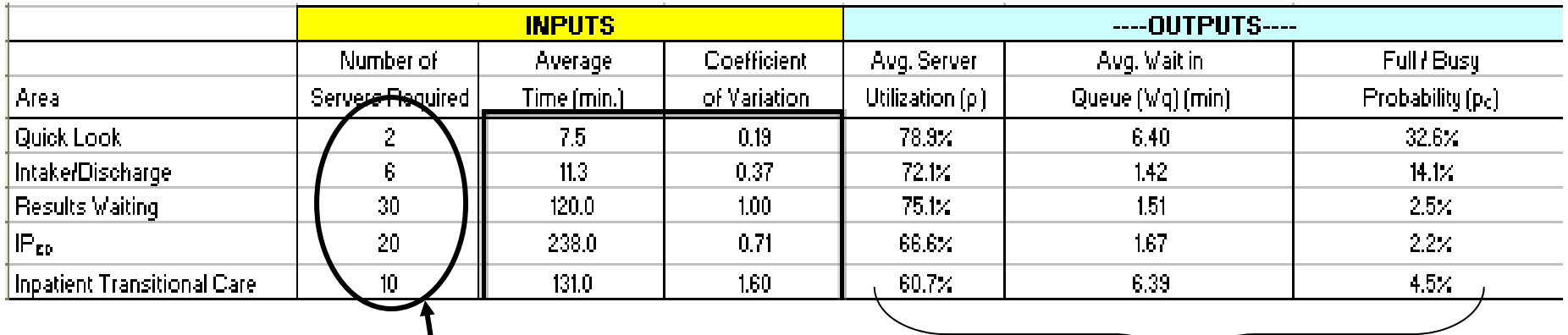

Adjust these fields to achieve desirable performance measures

### "One-up, One-down" Summary Table

- $\bullet$  Once acceptable service levels are chosen, the 'one-up, one-down' table can be a useful summary of results for discussion.
- • In each area, add one server and note results, then subtract one server and note results. The table includes all three:

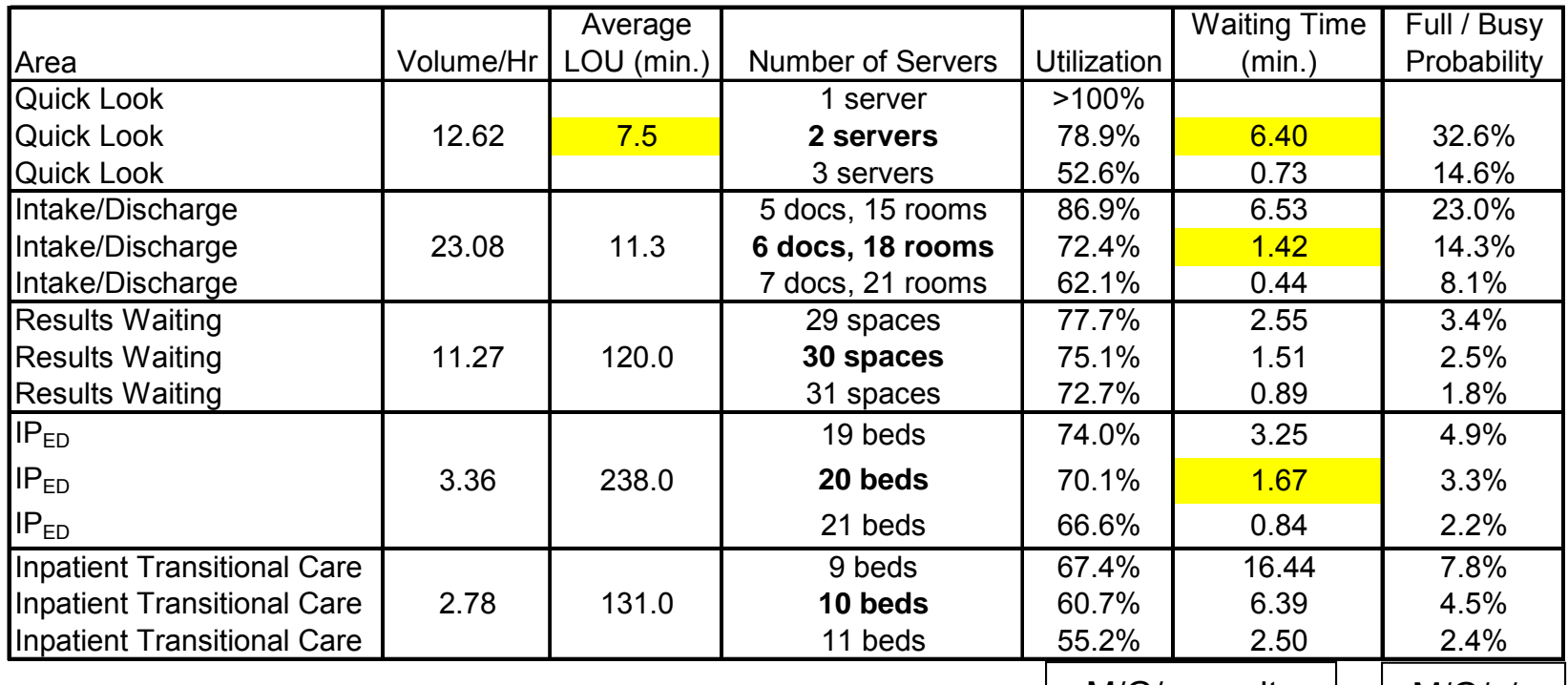

M/G/c results

 M/G/c/c results

The shaded numbersare used to estimateAverage D2D time: }<br>}

**8 1**  $D2D$  time = 6.42 + 7.5 +  $(0.28\% + 8.28\%)$  $(5 + 1.67)$ 

*68.73% 20.53% 2.18% 5 1. 20.3 minutes* 42

## Summary / Next Steps

•We can look at capacity requirements over any range of volumes

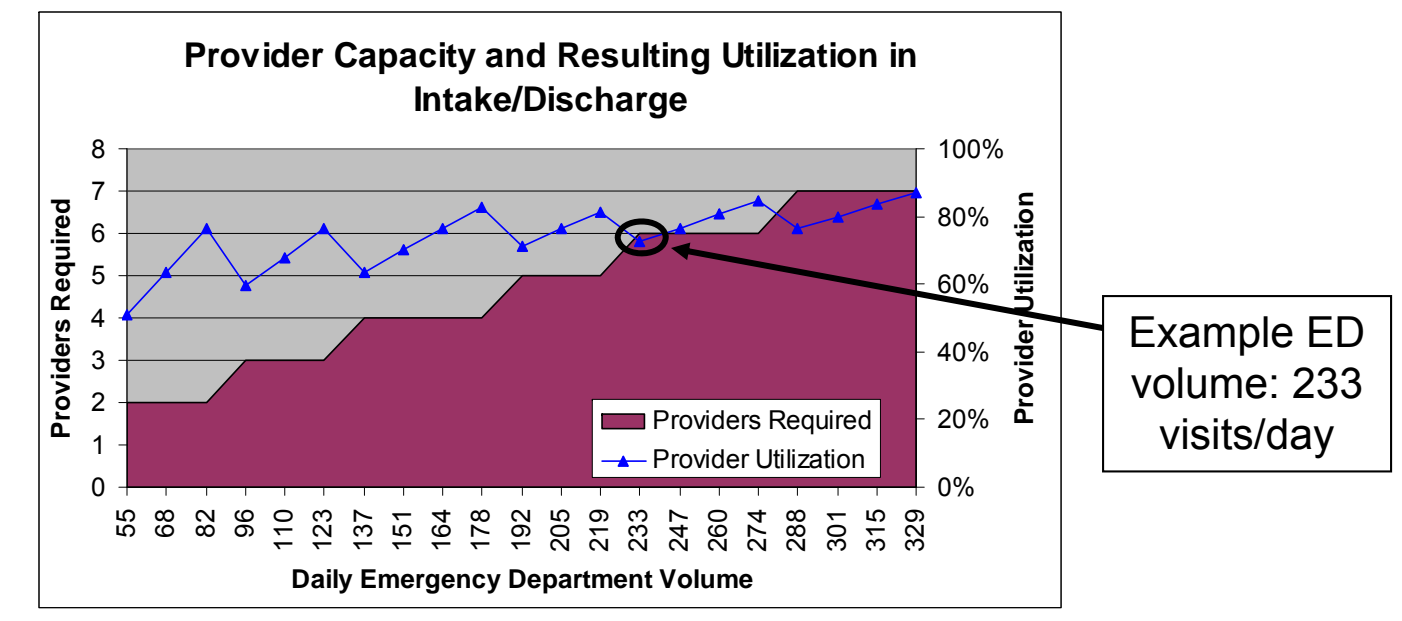

- 3:1 Room:Provider ratio rule in Intake provides areas for patient staging, while, from a queuing perspective, a 2:1 ratio provides low room overflow probabilities.
- $\bullet$  Now we can use Tool 6 to see how all areas should be staffed.

### References

[1] contains the theory of estimating performance measures in a queue. [2] discusses its use in this Toolkit.

[3] uses queuing theory in a nine-node split ED.

[4] presents the Allen-Cunneen approximation for wait in queue calculations

- [1] Gross D, Harris CM. *Fundamentals of Queueing Theory, 3rd edition.* New York: John Wiley and Sons, Inc.; 1998.
- [2] Roche KT, Cochran JK. Improving patient safety by maximizing fast-track benefits in the emergency department – A queuing network approach. *Proceedings of the 2007 Industrial Engineering Research Conference*, eds. Bayraksan G, Lin W, Son Y, Wysk R. 2007. pg. 619-624.
- [3] Cochran JK, Roche KT (submitted). A multi-class queuing network analysis methodology for improving hospital emergency department performance, *Computers and Operations Research* 2007.
- [4] Allen AO. *Probability, Statistics, and Queueing Theory with Computer Science Applications.* London: Academic Press, Inc.; 1978.